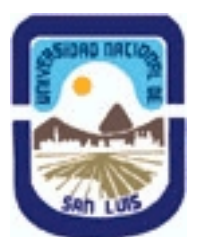

**Ministerio de Cultura y Educación Universidad Nacional de San Luis Facultad de Ciencias Humanas Departamento: Fonoaudiologia y Comunicacion Area: Formación en Medios**

**(Programa del año 2011) (Programa en trámite de aprobación) (Presentado el 18/10/2011 07:40:31)**

### **I - Oferta Académica**

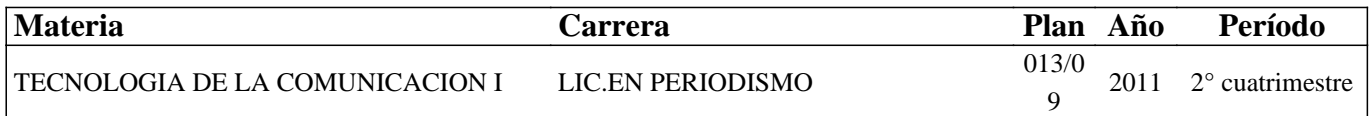

#### **II - Equipo Docente**

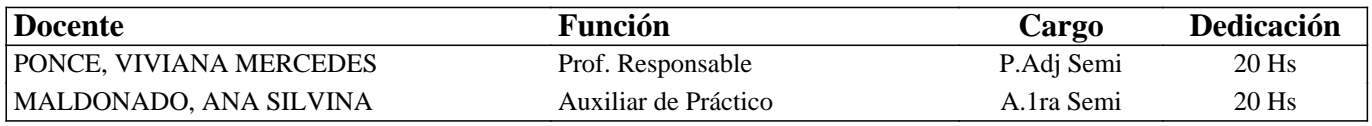

#### **III - Características del Curso**

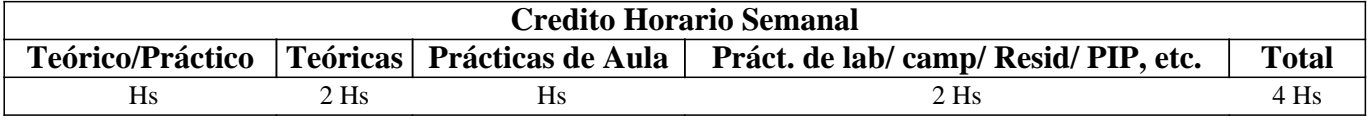

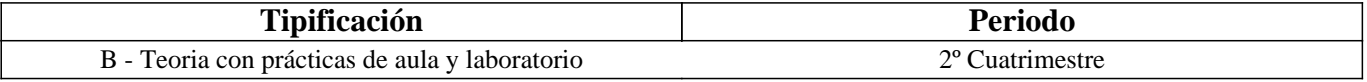

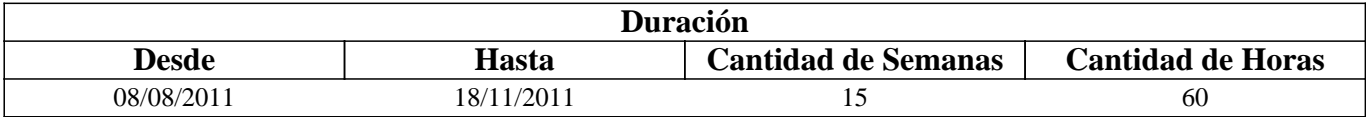

#### **IV - Fundamentación**

Los procesos de búsqueda, selección y procesamiento de la información en la era digital, requieren de la utilización de nuevas tecnologías de software, cuyo manejo, se constituye en una obligación para el desarrollo de la investigación en los campos de la comunicación social, el periodismo y la locución.

En Internet existen infinidad de herramientas, puestas a disposición de los usuarios, que permiten la realización de estas acciones, en diversos formatos y con diferentes funcionalidades.

En principio, un primer acceso a las fuentes de información, puede ser facilitado por los buscadores de contenido -textual, gráfico, visual, sonoro, etc.- entendidos como herramientas informáticas especializadas de búsqueda, ya sea tanto en la Web Superficial, como así también en las Webs: Profunda y Semántica.

Posteriormente, el registro de los sitios Web devueltos como resultados, se puede efectuar a través de los marcadores o discos virtuales, en línea o fuera de línea.

La evaluación de la veracidad y utilidad de la información encontrada, a partir de estas búsquedas simples o avanzadas, puede ser evaluada, con diversos criterios que incluyen desde el autor y el contenido, hasta la calidad del sitio Web.

Por último, el procesamiento de la información resultante, puede ser efectuado, a través de diversos programas de software, que permiten su creación, modificación y posterior distribución, en papel o pantalla.

El uso eficiente, crítico y significativo de estas herramientas, en pos de un proyecto de la vida real, que las oriente y dé sentido, posibilitará, por parte de nuestros alumnos, la adquisición de competencias donde se pongan en juego las destrezas y habilidades alcanzadas, tan requeridas en el mundo actual.

## **V - Objetivos / Resultados de Aprendizaje**

- Reconocer las diversas fuentes de información en Internet: primarias, secundarias, terciarias, etc.

- Reconocer y operar con los diversos tipos de buscadores de la Web Superficial, seleccionando el que más se adecue en cada caso.

- Registrar los sitios Web obtenidos como resultados de una búsqueda, en línea y/o fuera de línea

- Evaluar la veracidad y utilidad de la información obtenida en los sitios Web resultados de una búsqueda, en base a los criterios de autor y de contenido.

- Crear imágenes vectoriales sencillas en el programa de diseño: Adobe Illustrator

- Crear maquetas de páginas en el programa de diseño: Adobe InDesign

- Reconocer y distinguir las formas de búsqueda de información en las Webs: Invisible y Semántica.

## **VI - Contenidos**

#### **Unidades**

Unidad 1: La información digital e Internet

La información: producción, representación, operaciones, organización y almacenamiento. Internet. Conceptos elementales.

Características, propósitos y cobertura. Servicios. Fuentes de información digitales: primarias, secundarias, terciarias, etc. Unidad 2: Buscadores de información

Mitos en torno a la búsqueda de información. Buscadores de información: definición y características. Tipos de buscadores: por palabra clave, por directorio y meta/multi buscadores. Búsquedas simples y avanzadas. Registro, selección, organización

y procesamiento de los resultados. Derechos de autor y propiedad intelectual.

Unidad 3: Software para crear imágenes y organizar información

Creación de dibujos vectoriales con Adobe Ilustrator mediante herramientas básicas. Creación de maquetas de páginas con

Adobe InDesign mediante herramientas básicas.

Unidad 4: Web Invisible

Internet Invisible: definición, características, clasificación y búsquedas

Unidad 5: Web Semántica

Internet Semántica: definición, características, clasificación y búsquedas

## **VII - Plan de Trabajos Prácticos**

Proyecto integrador dividido en dos etapas:

ETAPA 1:

- Búsqueda y registro de resultados

- Evaluación y selección de los sitios resultados

ETAPA 2:

- Elaboración de la monografía y conclusiones finales

## **VIII - Regimen de Aprobación**

Para la promoción de la materia el alumno deberá:

- Aprobar dos parciales teórico/prácticos, en modalidad oral, correspondientes a las Etapas 1 y 2 del Plan de Trabajos Prácticos, con una nota mayor o igual que 7(siete).

Para la regularización de la materia el alumno deberá:

- Aprobar dos parciales teórico/prácticos, en modalidad oral, correspondientes a las Etapas 1 y 2 del Plan de Trabajos Prácticos, con una nota mayor o igual que 4 (cuatro) y menor que 7 (siete).

NOTAS:

- Cada parcial teórico-práctico tiene una instancia de consulta obligatoria en la que el alumno deberá exponer, en CD, el estado de avance de su trabajo.

- Cada parcial teórico-práctico tiene una instancia de recuperación.

- Se prevé un examen adicional extraordinario para todos los alumnos, en el caso de que aprueben uno de los dos parciales, ya sea en primera instancia o en su recuperación.

- EXAMEN LIBRE: De acuerdo a las condiciones de la materia intrínsecamente prácticas esta asignatura no podrá rendirse en calidad de alumno libre (por RES: 916/010) salvo los casos excepcionales, debidamente justificados, y que la Cátedra considere pertinente.

### **IX - Bibliografía Básica**

**[1]** Herramientas digitales para periodistas. Sandra Crucianelli. Knight Center for Journalism in the Americas, 2010. **[2]** Las nuevas fuentes de información. Información y búsqueda documental en el contexto de la Web 2.0. Cordón García José Antonio, Alonso Arévalo Julio, López Lucas Jesús y Gómez Díaz Raquel. Madrid: Editorial Pirámide, 2010. **[3]** Búsqueda y recuperación de la información. Ferrán Nuria y Pérez Montoro Mario. Editorial UOC, 2009 **[4]** Introducción a Internet. Publicaciones Vértice, 2008. **[5]** La información especializada en Internet: directorio de recursos de interés académico y profesional. CSIC, 2006. **[6]** Internet y competencias básicas. Aprender a colaborar, a comunicarse, a participar, a aprender. **[7]** Monereo Carles, Fuentes Marta, Rodríguez llera José Luis, Tirado Francesc Xavier, Vayreda Agnès. Editorial GRAÓ, de IRIF, SL, 2005. **[8]** Localización de información específica en la Web. Pla-Santamaría, David. Editorial de la Universidad Politécnica de Valencia, 2005. **[9]** Internet, búsquedas y buscadores- Laura Siri- Enciclopedia Latinoamericana de sociocultura y comunicación. 2000. **[10]** Fuentes de información en http://evirtual.lasalle.edu.co/info\_basica/nuevos/guia/fuentesDeInformacion.pdf **[11]** Internet como recurso de apoyo para el trabajo periodístico. Investigar por la gran red- Octavio Islas, Fernando Gutiérrez, 2004. **[12]** Recurso de Información en la Investigación Periodística. Octavio Islas, 2004. **[13]** Criterios para evaluar la calidad de las fuentes de información en Internet. José A. Salvador Oliván, José Mª Angós Ullate y María Jesús Fernández Ruiz. **[14]** Investigación en Internet- Reva Basch- Grupo Editorial Norma USA **[15]** The Invisible Web- Sherman, Chris and Price, Gary- CyberAge Books **[16]** Minig Deeper Into the Invisible Web- Botluk, Diana- Law Library Resource Xchange. **[17]** The invisible Web: Uncovering information sources search engines can't see. Medford, New Jersey. CyberAge Books.

# **X - Bibliografia Complementaria**

**[1]** Biblioteca digital online. En http://www.wikipedia.org/

**[2]** Buscadores de información online:

**[3]** Google [Página Web] En: http://www.google.com.ar

**[4]** Dmoz Open Directory [Página Web] En: http://www.dmoz.org/

**[5]** Altavista [Página Web] En http://ar.altavista.com/

**[6]** Excite [Página Web] En http://www.excite.com/

**[7]** La brújula [Página Web] En http://www.labrujula.com.ar/

**[8]** Hotbot [Página Web] En http://www.hotbot.com/

**[9]** Lycos [Página Web] En http://www.lycos.com/

**[10]** Grippo [Página Web] En http://www.grippo.com.ar/

**[11]** Metacrawler [Página Web] En http://www.metacrawler.com/

**[12]** Ixquick [Página Web] En http://ixquick.com/esp/

**[13]** The Info [Página Web] En http://www.theinfo.com/

**[14]** Invisible Web [Página Web] En: http://www.lib.berkeley.edu/TeachingLib/Guides/Internet/InvisibleWeb.html

**[15]** Guides to Specialized Search Engines [Página Web] En: http://www.searchability.com

**[16]** Robots en la Web [Página Web] En: http://www.robotstxt.org/wc/robots.html

**[17]** La Red profunda: lo que los buscadores convencionales no encuentran [Página Web] En:

**[18]** http://www.cibersociedad.net/congreso/comms/g20salazar.htm

**[19]** http://www.youtube.com/

**[20]** Fuentes de información: http://evirtual.lasalle.edu.co/info\_basica/nuevos/guia/fuentesDeInformacion.pdf

**[21]** Sitios de Ebooks para descargar y/o consultar online:

**[22]** http://mediosdigitales.info/2007/09/20/libros-sobre-comunicacion-digital-para-descargar-gratis/

**[23]** http://www.librodot.com/

**[24]** http://ebooksearchr.googlepages.com/

**[25]** http://www.gutenberg.org/wiki/Main\_Page

**[26]** http://www.aeg.es/ebooks.htm

**[27]** http://www.portalplanetasedna.com.ar/gratuitos1.htm

**[28]** http://www.lawebdelprogramador.com/diccionario/

### **XI - Resumen de Objetivos**

- Reconocer las diversas fuentes de información en Internet.

- Reconocer y operar con los diversos tipos de buscadores de la Web Superficial.

- Registrar los sitios Web obtenidos como resultados de una búsqueda.

- Evaluar la veracidad y utilidad de la información contenida en los sitios Web obtenidos como resultados de una búsqueda.

- Crear imágenes vectoriales sencillas en el programa de diseño: Adobe Illustrator

- Crear documentos de contenido en el programa de diseño: Adobe In Design

#### **XII - Resumen del Programa**

Unidad 1: La información digital e Internet

Unidad 2: Buscadores de información

Unidad 3: Software para crear imágenes y organizar información

Unidad 4: Web Invisible

Unidad 4: Web Semántica

### **XIII - Imprevistos**

#### **XIV - Otros**

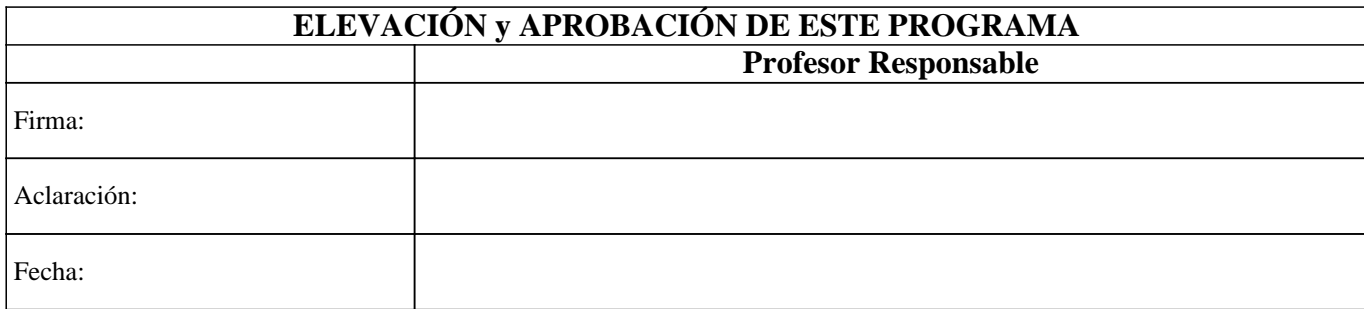